### TEMA: APLICO LAS HERRAMIENTAS DE POWERPOINT: SU MEJOR ELECCIÓN.

## NOMBRE:

# CURSO:

# IED:

FECHA:

#### EJERCITACIÓN GUÍA 2

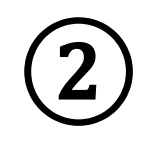

En Diseño: **Solo el título.** En esta diapositiva crear unas caricaturas que motive al cliente a solicitar los servicios de **Locos en acción** siguiendo este mismo modelo. Utilice **formas**, **iconos** y las herramientas de la barra de **Dibujo** para trabajar los otros elementos del modelo**.**

**De igual manera debes leer las orientaciones desde la Ejercitación de la guía 2.**

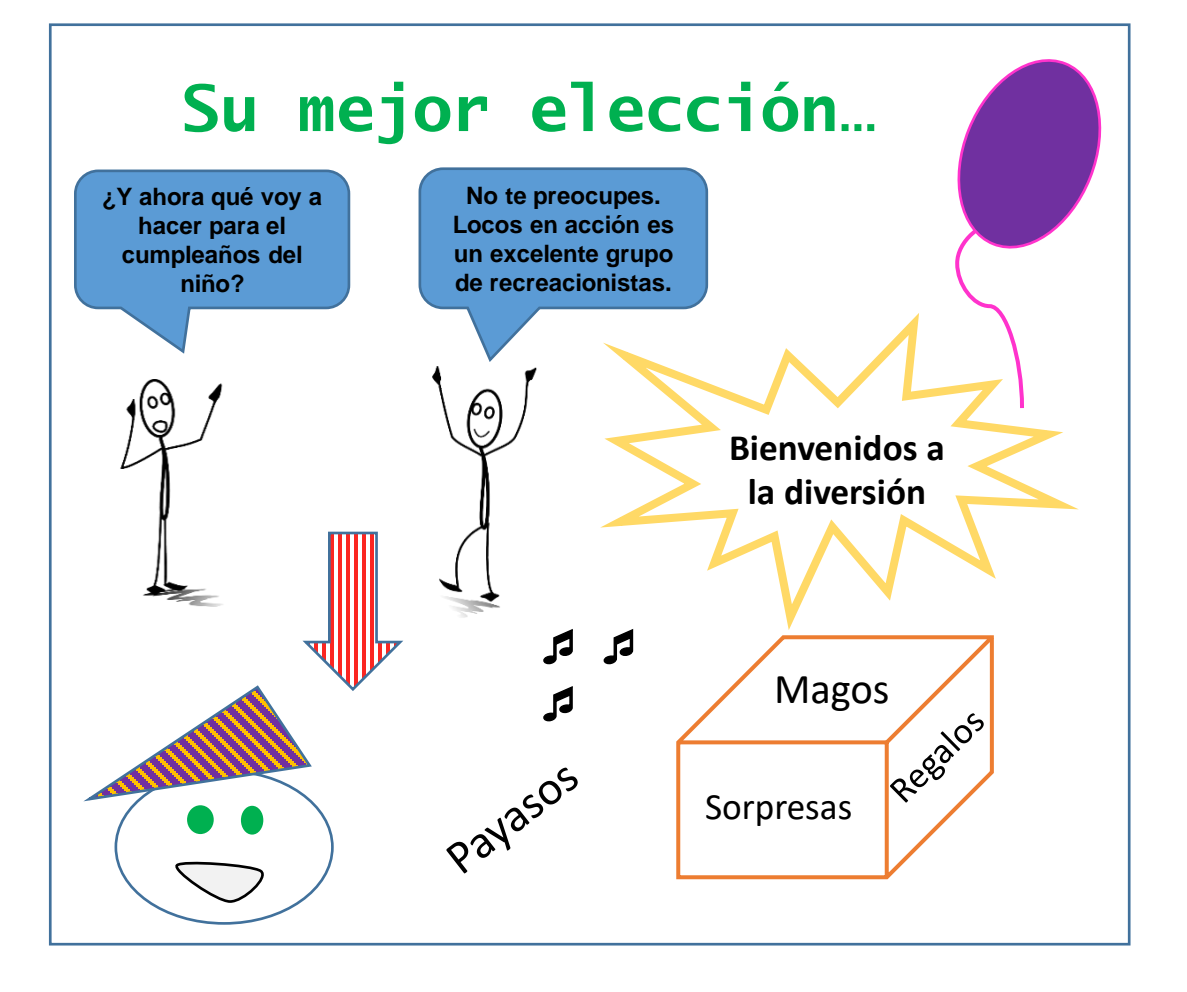